# マハラノビスの距離による基準群への帰属確率

### 青木繁伸

### 2020 年 3 月 17 日

## 1 **目的**

基準となる群の重心からのマハラノビスの距離を計算することにより、あるデータポイントがその基準群に 帰属する確率を計算する。

R には,mahalanobis 関数がある。使い方と出力の違いに注意のこと。

### 2 **使用法**

```
import sys
sys.path.append("statlib")
from multi import Mahalanobis_distance
Mahalanobis_distance(dat, x, verbose=True)
```
### 2.1 **引数**

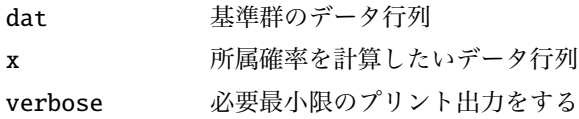

#### 2.2 **戻り値の名前**

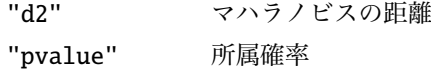

### 3 **使用例**

dat = [[1, 2, 5, 3], # データ行列 [7, 4, 8, 5], [5, 4, 7, 1], [2, 3, 5, 4], [9, 5, 4, 7], [2, 1, 4, 2],

[5, 4, 7, 4], [2, 3, 5, 7], [4, 1, 8, 2], [3, 2, 5, 8], [3, 5, 4, 8]] # (1, 2, 5, 3) **と** (3, 1, 4, 1) **か ら** dat **の 重 心 へ の マ ハ ラ ノ ビ ス 距 離 を 求 め る**  $x = [[1, 2, 5, 3],$ [3, 1, 4, 1]] import sys sys.path.append (" statlib ") from multi import Mahalanobis\_distance a = Mahalanobis\_distance (dat , x) d2 p value

0 2.000707 0.735629 1 8.637195 0.070836